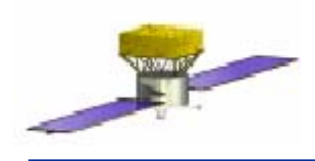

## **Introduction to the GRB Package**

Johann Cohen-Tanugi

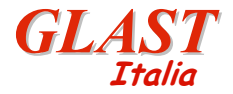

**1GRB Code Review, Jan 28 2003**

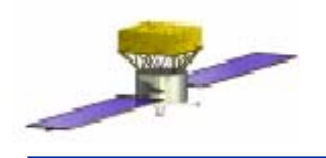

- The GRB package provides a generator of gammaray bursts, upstream of the GLEAM simulation tool.
- It allows the study of LAT response to a transient flux, with a fully consistent flow of time and change in spectrum and fluence.
- It is the main shared framework for development within the GRB science working group.

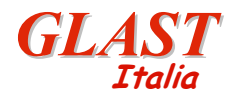

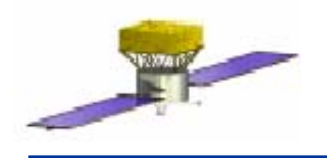

- Provide GLEAM with a transient flux generator.
- • Interface G4 so that LAT efficiency, etc…, can be studied.
- Provide a shared framework for physics studies.

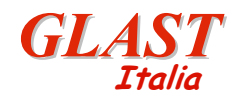

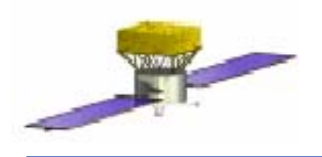

- Package is divided into 3 main programs:
	- –GRB physical simulator
	- –GRB phenomenological simulator
	- Alert study tool (obsolete)
- The 2 simulators interface FluxSvc via inherited classes from ISpectrum:
	- Consistent flow of time and duration
	- Evaluation of the rate at time t
	- – Random draw of next photon energy from the spectrum at a given time

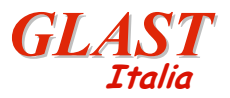

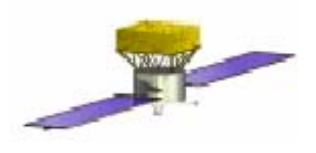

## **Physical Simulator**

- Located in "GRB" subdirectory
- Main classes:
	- –GRBSpectrum, inheriting from ISpectrum
	- –GRBsim, burst simulation manager
- •Based on the internal shock fireball model
- See Nicola's talk

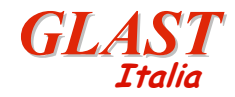

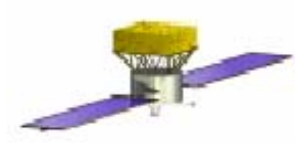

- Located in "GRBmaker" directory
- Main classes:
	- –GRBobsSpectrum, inheriting from Ispectrum
	- –GRBmaker, burst simulation manager
- •Based directly on an extrapolation of BATSE data
- See jay's talk

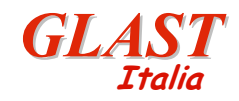

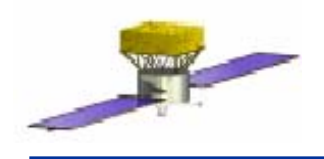

## **Alert Studies**

- Located in LatGRBAlert.
- Obsolete, as new developments exist from jay/jerry in IDL.

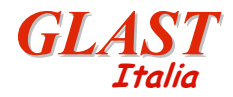

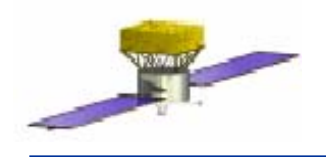

- •Include GRB package in GlastRelease
- $\bullet$ Decide what to do with alert code
- Start adding/implementing analysis tools for physics studies: fit, visualization, etc…

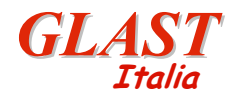